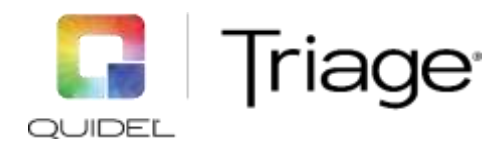

# **Spécification de l'interface de données Quidel Triage MeterPro**

L'interface de données est conçue comme une interface série (RS232) unidirectionnelle pour la communication avec le laboratoire ou d'autres systèmes d'information. L'interface physique de l'instrument est un connecteur femelle DB-9. Les connexions d'interface doivent utiliser uniquement les broches 2, 3 et 5 du MeterPro. Toutes les autres broches doivent être ouvertes (non connectées à des signaux, à la terre ou entre elles)

Format des données : 1 bit de démarrage, 8 bits de données, 1 bit d'arrêt, pas de parité

Signaux : Transmission de données (TxD), Réception de données (RxD) et Masse du signal (GND)

Débit de transmission en bauds : 9600 ou 38400

Connecteur sur l'instrument : DB-9 (femelle), Broche 2 = TxD (out - sortie), Broche 3 = RxD (in - entrée), Broche 5 = GND (Terre).

L'interface peut être utilisée pour transférer les résultats patients, les résultats des échantillons CQ, les résultats des dispositifs CQ et les résultats divers du Triage MeterPro vers un système hôte.

Le transfert de données du système d'information de laboratoire (SIL) est mis en œuvre conformément aux normes et documents suivants : L'interface de l'instrument est conforme aux anciennes spécifications d'interface ASTM maintenues par le Clinical And Laboratory Standards Institute® (CLSI) et publiées sous le nom de LIS1-A (initialement ASTM E 1381-91) et LIS2-A (initialement ASTM E1394-97).

Remarque importante : La fonctionnalité de l'interface SIL doit être activée dans chaque meter à l'aide d'un code d'activation SIL conforme au MeterPro fourni par Quidel et saisi dans l'instrument par le superviseur du centre. Veuillez contacter le support technique de Quidel avec le numéro de série du ou des MeterPro à portée de main pour obtenir le(s) code(s) d'activation du SIL.

Remarques sur les caractéristiques spécifiques de la version de l'interface SIL du Quidel Triage MeterPro. Tous les changements sont cumulatifs. L'interface des MeterPros avec des versions de firmware inférieures à 4.06.062 n'est pas prise en charge.

LIS6 figure parmi les versions suivantes du logiciel MeterPro : >= 4.06.062, toutes les 4.07.xxx, toutes les 5.01.xxx et toutes les 5.02.xxx

LIS7 figure parmi les versions du logiciel MeterPro >= 5.03.xxx

LIS8 figure parmi les versions du logiciel MeterPro >= 5.04.xxx

Modifications des versions d'interface de LIS6 à LIS7 :

Transmission de l'ID AUX : LIS7 supporte le transfert d'informations depuis le champ d'entrée de données du MeterPro « Aux ID ». Cette information est envoyée dans le champ 8.1.4 de la transmission des résultats patient.

LIS7 prend en charge le nouveau type de test « Misc Test » ou test divers. Il s'agit d'un nouveau type de test qui peut être utilisé pour les vérifications d'étalonnage, les enquêtes de compétence, la formation, etc. À partir de LIS7, les utilisateurs peuvent rappeler et envoyer les résultats des tests individuels patients au SIL. Dans LIS6, un résultat rappelé envoyé au SIL entraînera un téléchargement de tous les résultats de test du patient.

Modifications des versions d'interface de LIS7 à LIS8 :

Transmission du niveau de contrôle des résultats des échantillons CQ. Pour les résultats des échantillons CQ, le MeterPro indiquera si le contrôle utilisé pour le test est un contrôle de niveau élevé ou faible. Voir la rubrique 9.4.5 de la section III ; METERPRO RESPONSE (QC SAMPLE RESULTS) (RÉPONSE DU METERPRO (RÉSULTATS DE L'ÉCHANTILLON CQ)). Dans LIS8, pour le champ « Sender ID » (field 7.1.5) (ID de l'expéditeur - champ 7.1.5), le texte est modifié de « BIOSITE » à « TRIAGE ».

# **MISE EN ŒUVRE DU PROTOCOLE DE COMMUNICATION SIL DANS LE QUIDEL TRIAGE METERPRO**

Remarque : « Section 1, LIS HOST QUERY FOR SPECIFIC RESULTS » (REQUÊTE D'HÔTE SIL POUR DES RÉSULTATS SPÉCIFIQUES) est la spécification pour la consultation des résultats fournis par le MeterPro. When the MeterPro is set to perform "Auto-Upload" of results (the most common mode of operation), communication is automatic and initiated by the MeterPro. Lorsque le MeterPro est réglé pour effectuer un « Auto-Upload » (Téléchargement automatique) des résultats (le mode de fonctionnement le plus courant), la communication est automatique et initiée par le MeterPro. Les champs contenant les données d'échantillon ci-dessous sont mis en œuvre. Les champs vides ne le sont pas. Des exemples de transmission de données figurent à la section VI, pages 13 et 14.

# **I. REQUÊTE D'HÔTE SIL POUR DES RÉSULTATS SPÉCIFIQUES**

**Hôte Requête En-tête Enreg.**

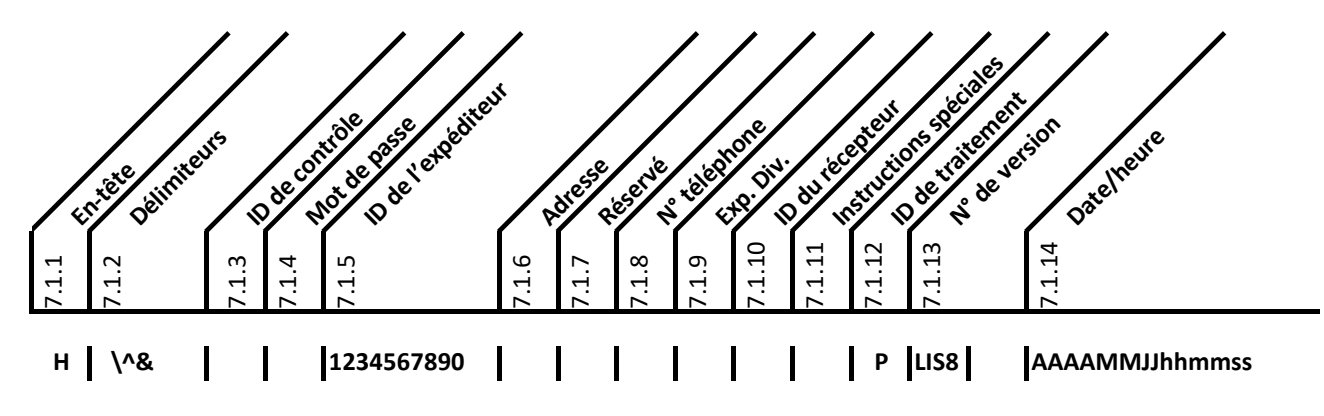

## **Remarques :**

(1) 7.1.2 Délimiteurs : DOIT utiliser **| \ ^ &**  (2) 7.1.12 ID de traitement : P (Production)

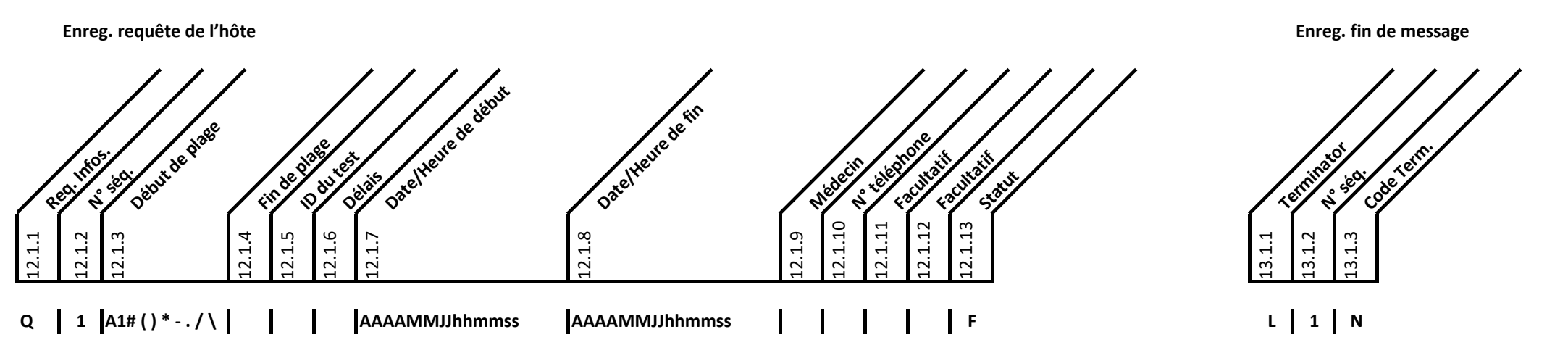

## **Remarques :**

(1) 12.1.3 Début de plage utilisé pour spécifier la requête : Tous (patients), échantillonCQ, dispositif CQ ou test divers ou identifiant patient spécifique. Les caractères pris en charge (alphanumériques et spéciaux) sont répertoriés. Patient Test Results. Page 2 of 16

# **II. RÉPONSE METERPRO (RÉSULTATS PATIENTS)**

Remarques : Les protocoles de communication suivants répondent à une requête de l'hôte vers le MeterPro (Host ENQ/MeterPro ACK/Host Query/MeterPro upload commençant par l'enregistrement « H ») ou par « Auto Upload » (Téléc or by "Auto Upload" from the Meter (Meter ENQ / Host ACK / Meter upload starting with "H" Record).

#### **Enregistrement en-tête de message**

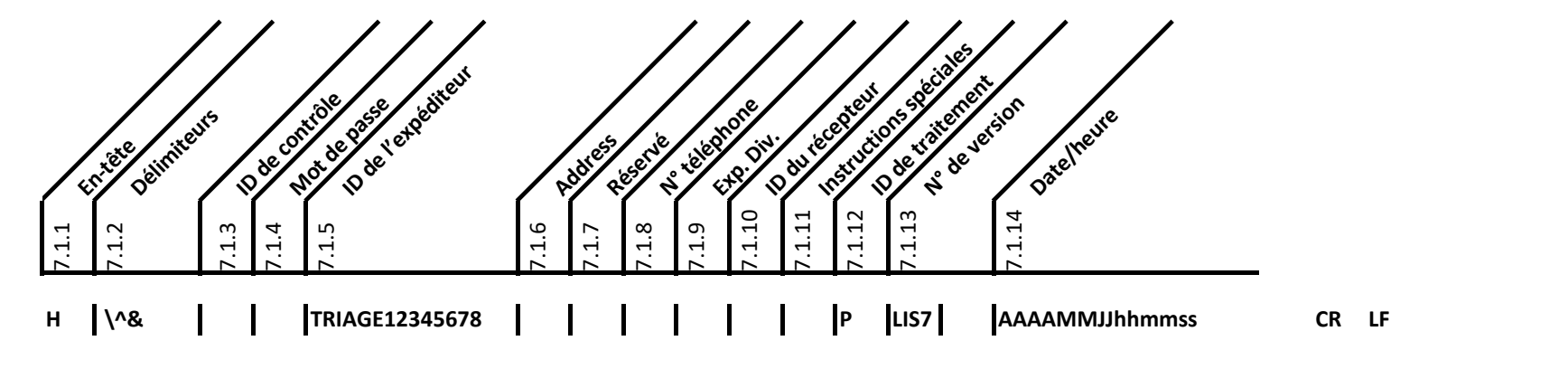

### **Remarques :**

(1) 7.1.2 Délimiteurs : | \ ^ &

(2) 7.1.5 ID de l'expéditeur : TRIAGE suivi du n° de série de l'instrument à 8 chiffres

(3) 7.1.12 ID de traitement : P (Production)

(4) Les unités sont listées pour chaque test séparément

(5) CR et LF envoyés à la fin de chaque enregistrement

#### **Enregistrement des informations du patient**

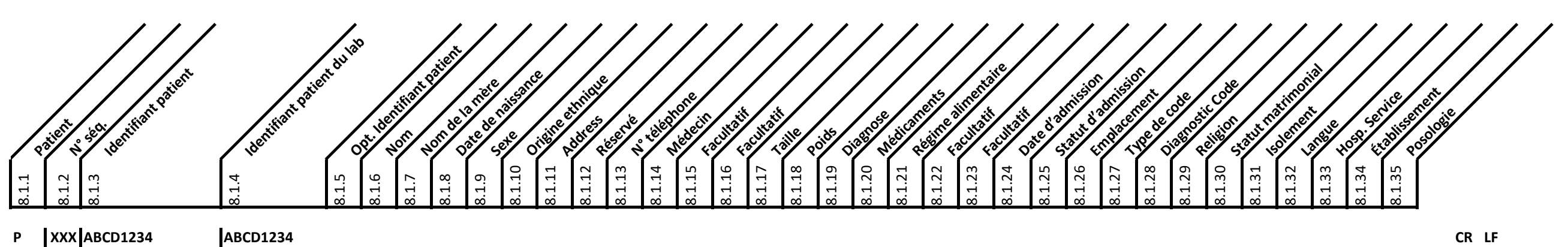

# **Remarques :**

(1) 8.1.3 Données alphanumériques. Le MeterPro peut également envoyer l'un des caractères spéciaux suivants : # ( ) \* - . / \

Lorsque vous utilisez les numéros d'accession SIL au lieu des ID des patients, le numéro d'accession se trouve généralement dans le champ 8.1.3 qui correspond au champ de saisie de l'utilisateur « Patient ID » (identifiant (2) 8.1.4 Contient les données saisies dans le champ « Aux ID » du MeterPro. Aux ID est une entrée de données utilisateur facultative. Ce champ peut contenir jusqu'à 12 caractères, y compris les caractères spéciaux # () \*

Patient Test Results. Page 3 of 16

## **Enregistrement de la commande du test**

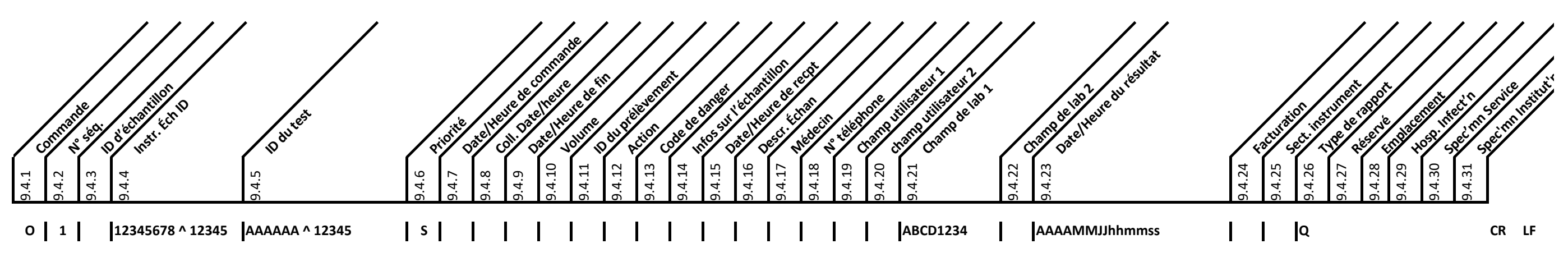

#### **Commentaires sur les résultats de test du patient :**

(1) Un enregistrement de commande séparé est envoyé pour chaque ensemble de 3 analytes. Améliore la conformité à la norme ASTM E1394 et permet de coder le type de groupe, le numéro de lot de réactif,

les indicateurs de contrôle CQ, le code d'erreur Int QC, somme de contrôle et la date/l'heure du test dans un seul enregistrement plutôt que d'avoir des données répétées dans chaque enregistrement de résultat.

- (2) 9.4.4 Identifiant unique de résultat fourni par le numéro de série de l'instrument à 8 chiffres et le numéro de série du résultat patient à 5 chiffres, séparés par le délimiteur de composant (^)
- (3) 9.4.5 ID du test : type de groupe (p. ex., CARDIAC, BNP, etc.) et numéro de lot du réactif séparés par le délimiteur de composant (^)
- (4) 9.4.21 Code de résultat CQ. Soit PASS (Réussi) ou E et code de résultat à 7 chiffres, par exemple E1234567
- (5) 9.4.22 Champ du laboratoire 2 utilisé pour le système d'approbation des résultats du patient : « RESULT APPROVED » (RESULTAT APPROUVÉ), « RESULT REJECTED », (RESULTAT REJETÉ), ou champ vide (si l'approbation n'est pas
- (6) 9.4.23: **La date et l'heure du résultat sont placées ici au lieu d'être répétées 3 fois dans les enregistrements du résultat.**

(7) 9.4.26 type de rapport : Q (réponse positive à la requête). Z (informations requises concernant les patients non disponibles)

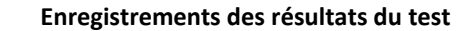

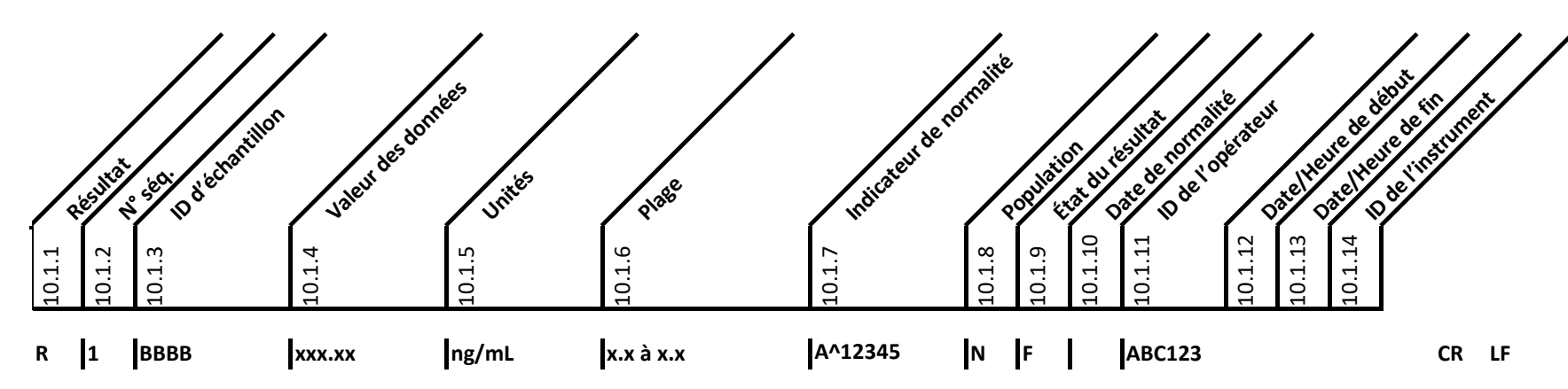

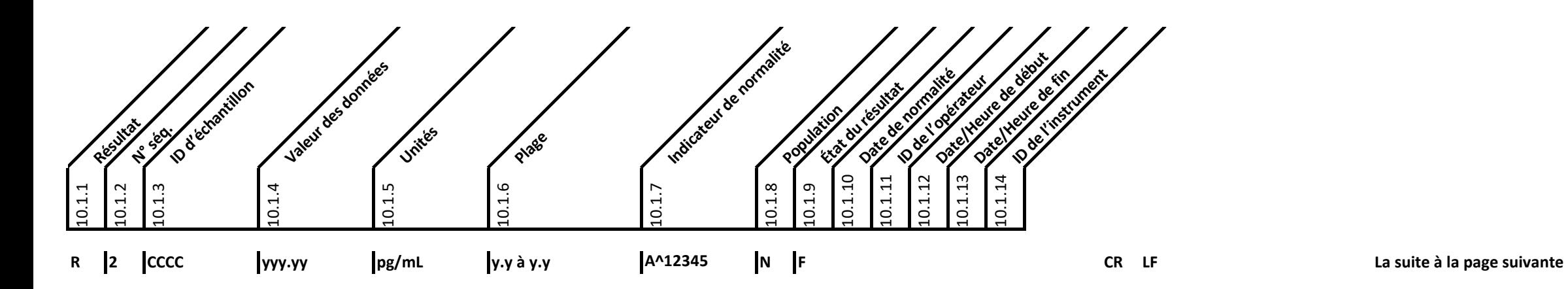

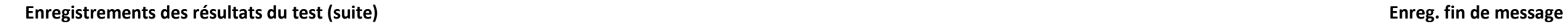

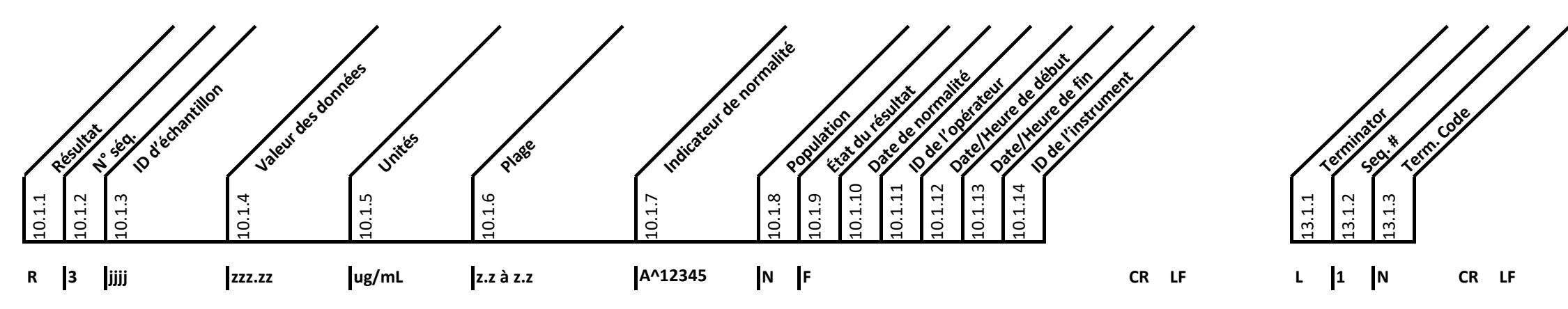

# **Commentaires sur les résultats du test :**

(1) 10.1.2 N° de ség. : Le nombre d'enregistrements de résultats correspond au nombre de tests dans le groupe, par exemple 3 pour le groupe cardiaque, 1 pour le BNP. Le nombre d'enregistrements de résultats dépend du group

(2) 10.1.3 ID de Test : Les noms des tests correspondent au type de groupe, par exemple CKMB, TNI etMYO pour le groupe cardiaque, BNP pour le groupe BNP.

(3) 10.1.4 Les lettres xxx.xx, yyy.yy et zzz.zz ne sont utilisées qu'à titre d'exemple. Le nombre réel de décimales initiales et finales dépend des spécifications du test réel.

(4) 10.1.5 Unités : Listées séparément pour chaque test. Remarque : préfixe « u » utilisé pour « µ »

(5) 10.1.6 Les lettres x.x, y.y et z.z ne sont utilisées qu'à titre d'exemple. Le nombre réel de décimales initiales et finales dépend des spécifications du test réel. Plage uniquement incluse pour les types de tests quali (6) 10.1.7 Indicateur de normalité : L (faible), H (élevé), N (normal), A (anormal), suivi du délimiteur de composant (^) et des indicateurs de paramètres de résultat (mot de 16 bits)

(7) 10.1.11 ID de l'opérateur : Laisser NULL dans la séq. nº 2, nº 3 et tout enregistrement de résultat suivant dans le même message pour transmettre le même message que la séq. 1 (voir 6.4.10.1). Nº 1 (voir 6.4.10.1) « 1 "1234" is only an example. Actual number of alphanumeric characters is dependent on actual instrument setting

# **III. RÉPONSE DU METERPRO (RÉSULTATS DE L'ÉCHANTILLON CQ)**

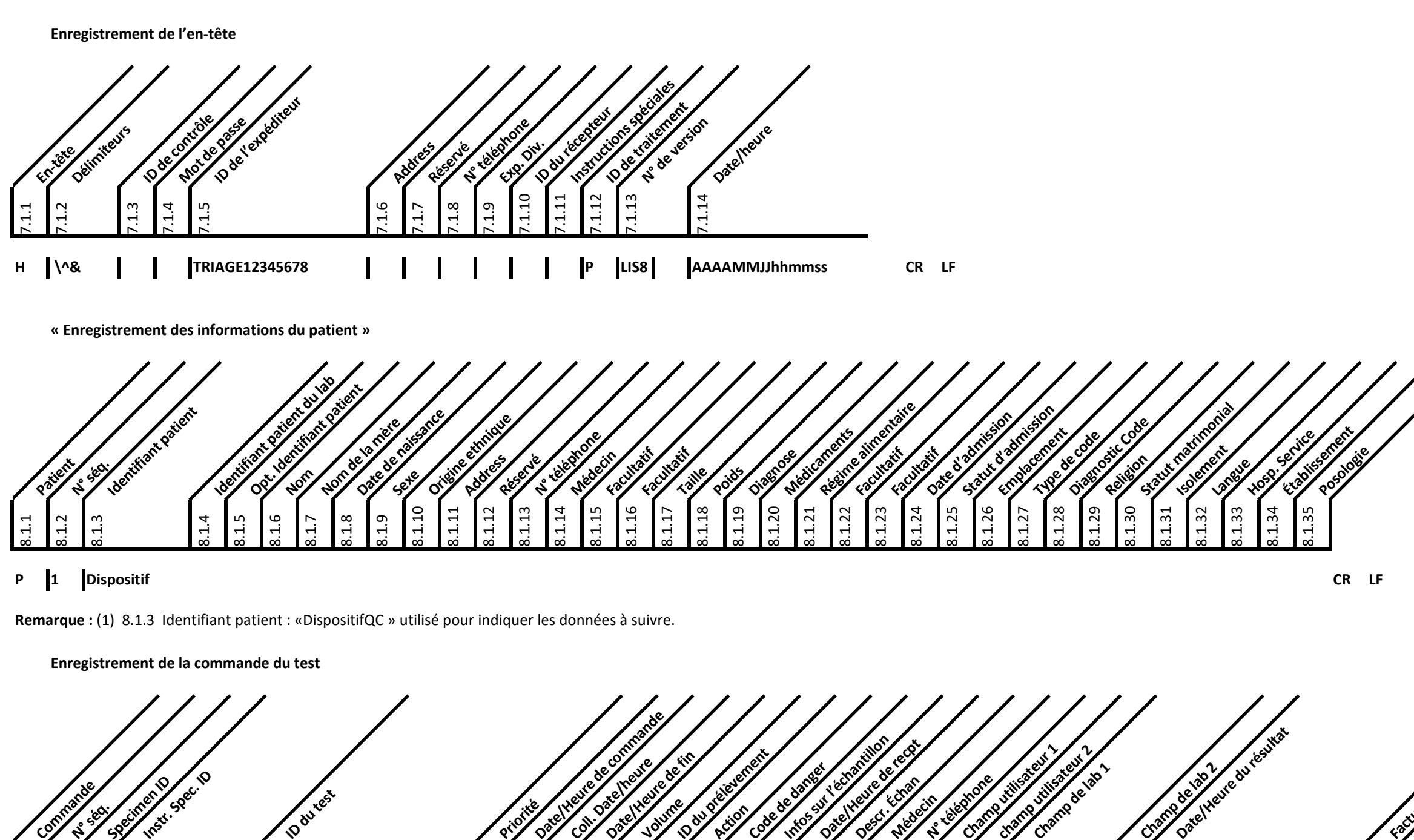

9.4.1

**Specimen ID** 

৭.<br>৩.

**Instr. Spec. ID** 

(1) L'enregistrement de la commande permet de coder le type de groupe, le numéro de lot de réactif, les indicateurs de contrôle CQ, le code d'erreur Int QC, la somme de contrôle et la date et l'heure du test dans un seul e

9.4.2

..<br>თ<br>თ

9.4.5

**Commande N° séq.** 

9.4.6

College Street

9.4.7

9.4.8

9.4.9

**Date of Science Assements** Volume<br>Volume

9.4.10

9.4.11

9.4.12

**Action** 

9.4.13

**Code de danger** 

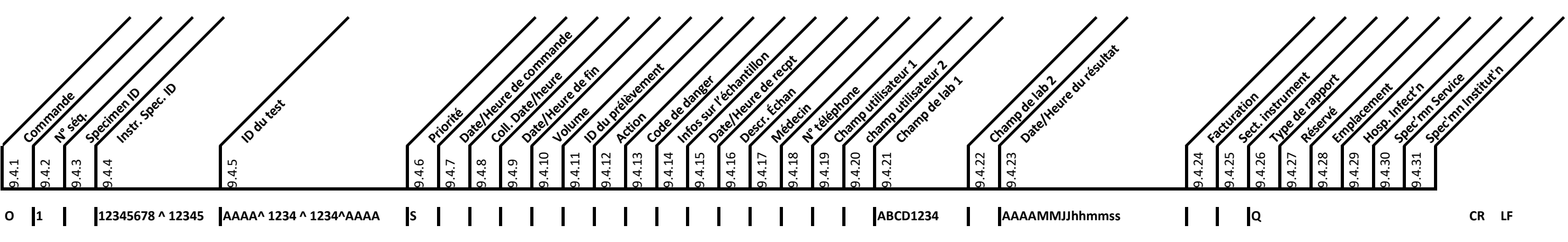

9.4.14

9.4.15

9.4.16

**Description Médecin** 

9.4.17

9.4.18

**N° téléphone** 

9.4.19

9.4.20

9.4.21

Champ de lab 1

Champ de lab 2

9.4.22

9.4.23

9.4.24

# **Commentaires sur les enregistrements du résultat de l'échantillon CQ :**

**ID test** 

(2) 9.4.4 Identifiant unique de résultat fourni par le numéro de série de l'instrument à 8 chiffres et le numéro de série du résultat de l'échantillon CQ à 5 chiffres, séparés par le délimiteur de composan (^)

(3) ID du test : type de groupe (p. ex., CARDIAC ou BNP), numéro de lot du réactif, numéro de lot de l'échantillon CQ et niveau de contrôle (NTC faible ou NTC élevé) séparés par des délimiteurs de composants (^) (4) 9.4.21 Code de résultat CQ. Soit PASS (Réussi) ou E et code de résultat à 7 chiffres, par exemple **E1234567**

(5) 9.4.23: **La date et l'heure du résultat sont placées ici au lieu d'être répétées dans les enregistrements du résultat**

(6) 9.4.26 type de rapport : Q (réponse positive à la requête). Z (informations requises concernant les patients non disponibles)

**Prioritie** 

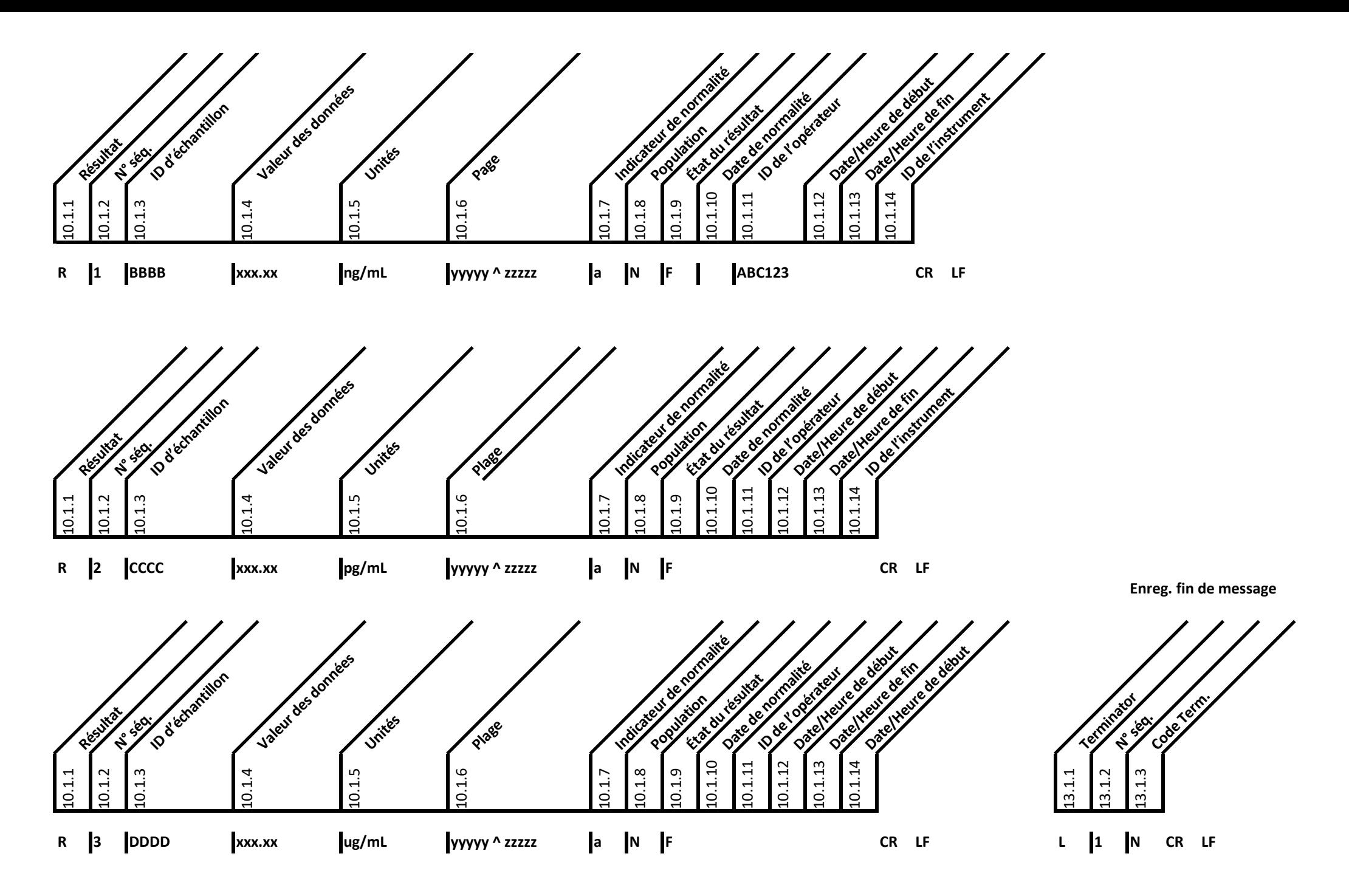

# **Commentaires sur les enregistrements du résultat de l'échantillon CQ :**

(1) 10.1.2 N° de séquence : Démarre à 1 et augmente avec chaque test du groupe ; par exemple, 1 à 3 pour le groupe cardiaque, 1 pour le BNP. Le nombre d'enregistrements de résultats dépend du groupe de tests et peut aller

(2) 10.1.4 « xxx.xx » n'est qu'un exemple, le nombre réel de décimales initiales et finales dépend des spécifications du test réel.

(3) 10.1.3 ID du test : Les noms des tests individuels correspondent au type de groupe ; par exemple, CKMB, TNIet MYO pour le groupe cardiaque, BNP pour le groupe BNP.

(4) 10.1.5 Unités : Listées séparément pour chaque test. Remarque : préfixe « u » utilisé pour « µ »

(5) 10.1.6 Plage : Plageautorisée etconcentration autorisée pour la substance à analyser, séparées par le délimiteur de composant (^)

(6) 10.1.7 Indicateur de normalité : N (Normal), A (Anormal), suivi du Délimiteur de composant (^) et des Indicateurs de paramètres de résultat (mot de 16 bits)

(7) 10.1.11 ID de l'opérateur : NULLà gauche dans les séq. nº 2 et nº 3 pour transmettre la même valeur que la séq. nº 1 (Voir 6.4.10.1)

 $\sim$  10.

QC Sample, Page 9 of 16

# **Enregistrement de l'en-tête**

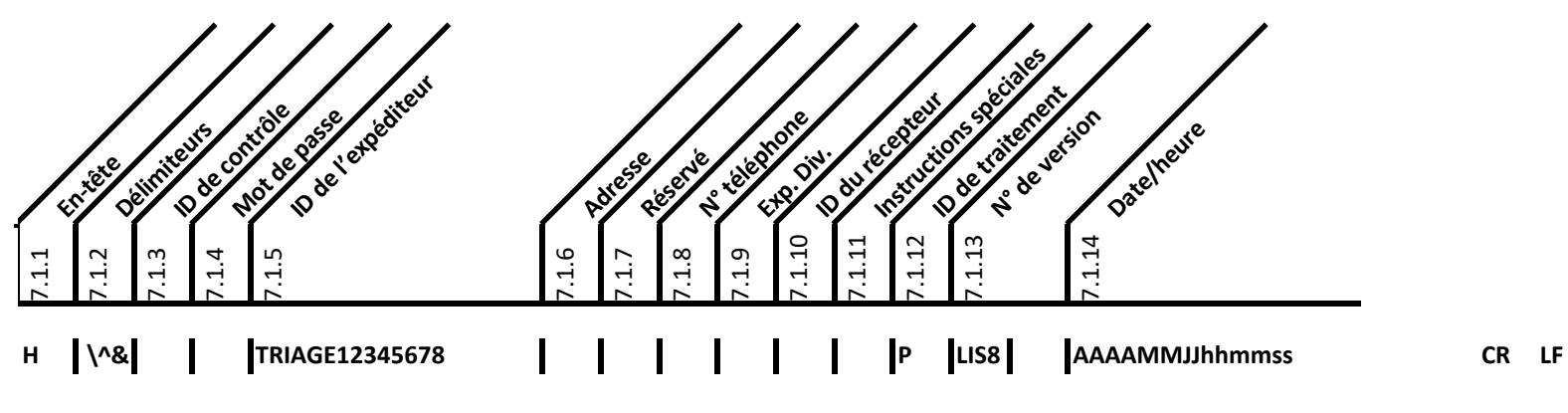

#### **Remarques :**

(1) 7.1.2 Délimiteurs : **| \ ^ &**

(2) 7.1.5 ID de l'expéditeur : TRIAGE suivi du n° de série de l'instrument à 8 chiffres #

(3) 7.1.12 ID de traitement : P (Production)

(4) (4) CR et LF insérés à la fin de chaque enregistrement

# **« Enregistrement des informations du patient »**

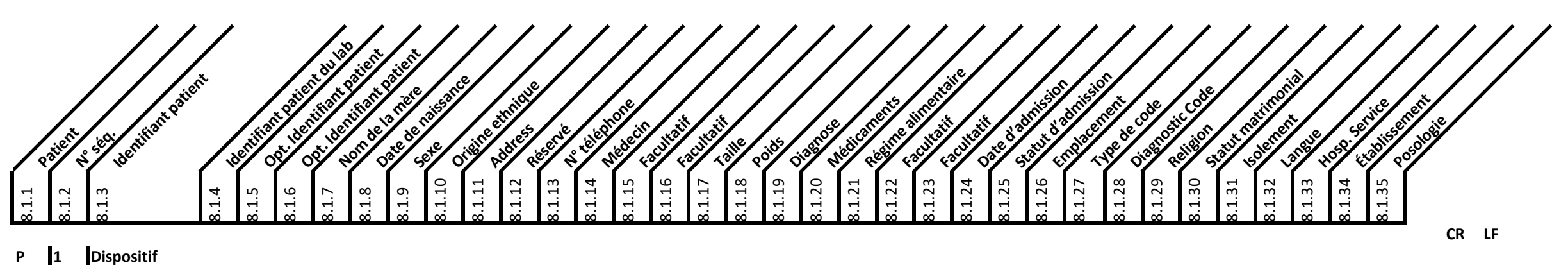

# Notes:

(1) 8.1.3 Identifiant patient : «DispositifQC » utilisé pour indiquer les données à suivre.

### **Enregistrement de la commande du test**

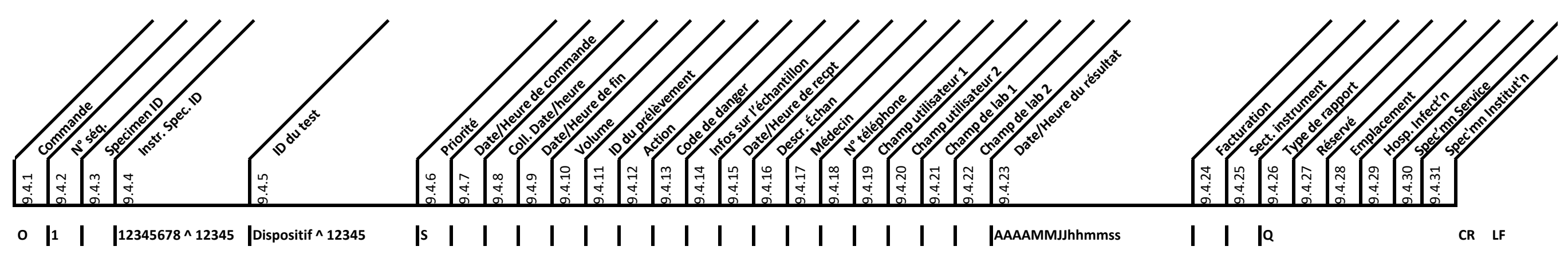

# **Remarques :**

(1) 9.4.4 Identifiant unique de résultat fourni par le numéro de série de l'instrument à 8 chiffres et le numéro de série du résultat du dispositif CQ à 5 chiffres, séparés par le délimiteur de composant (^)

(2) 9.4.5 ID du test : « Dispositif CQ » et n ° de lot du dispositif CQ séparés par le délimiteur de composant (^)

# (3) 9.4.23 **Date et heure du résultat**

(4) 9.4.26 Type de rapport : Q (réponse positive à la requête). Z (informations requises concernant les patients non disponibles)

# **Enregistrement du résultat**

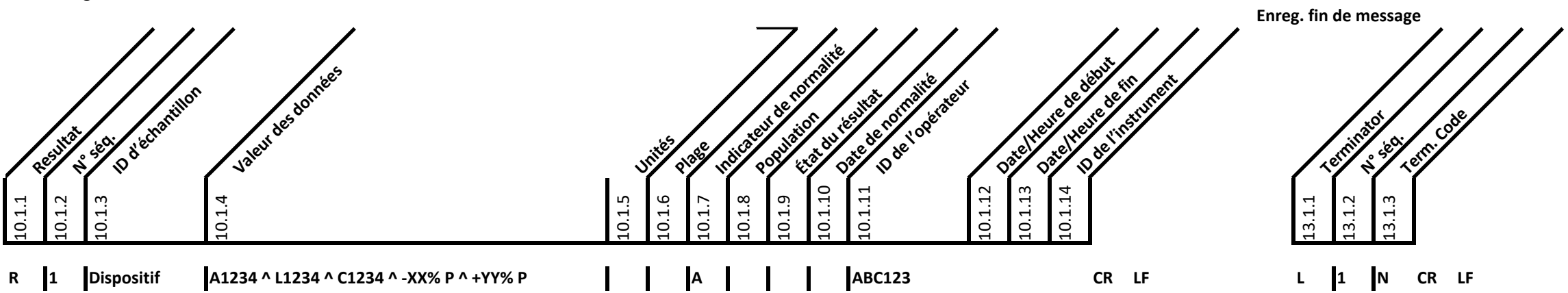

#### **Remarques :**

(1) 10.1.4 Valeur des données : Résultats del'alignement, du laser et de l'étalonnage (« PASS » (Réussi) ou code d'erreur), suivis des pourcentages de contrôle faible et élevé (s'ils sont tous Réussi - PASS), tous séparés par des délimiteurs de composants (^)

(2) 10.1.7 Indicateur de normalité : **N** (normal), **A** (anormal). En fonction **de l'indicateur de résultat** provenant de la structure de résultat du simulateur CQ

# **V. RÉPONSE DU METERPRO (RÉSULTATS DE TESTS DIVERS) :**

**Remarque :** les protocoles de communication suivants répondent à une requête de l'hôte vers le MeterPro (Host ENQ/MeterPro ACK/Host Query/Transmission)

ou par « Auto Upload » du Meter (Meter ENQ/Host ACK/Meter upload commençant par un enregistrement « H »).

#### **Enregistrement d'en-tête de message de test divers En-tête** Délimiteurs **ID de contrôle Mot de passe ID de l'expéditeur Address Réservé N° téléphone Exp. Div. ID du réceptions Instructions**<br>Instructions spéciales **N° de version** Date/heure 7.1.1 7.1.2 7.1.3 1<br>11 7.1.5 7.1.6 7.1.7  $^{2.8}$ თ. 1.10 7.1.11 7.1.12 7.1.13 7.1.14 **H \^& TRIAGE12345678 P LIS8 AAAAMMJJhhmmss CR LF**

# **Notes:**

(1) 7.1.2 Délimiteurs : | \ ^ &

(2) 7.1.5 5 ID de l'expéditeur : TRIAGE suivi du n° de série de l'instrument à 8 chiffres

(3) 7.1.12 ID de traitement : P (Production)

(4) (4) Les unités sont indiquées séparément pour chaque test

(5) (5) CR et LF insérés à la fin de chaque enregistrement

# **Enregistrement des informations des tests divers**

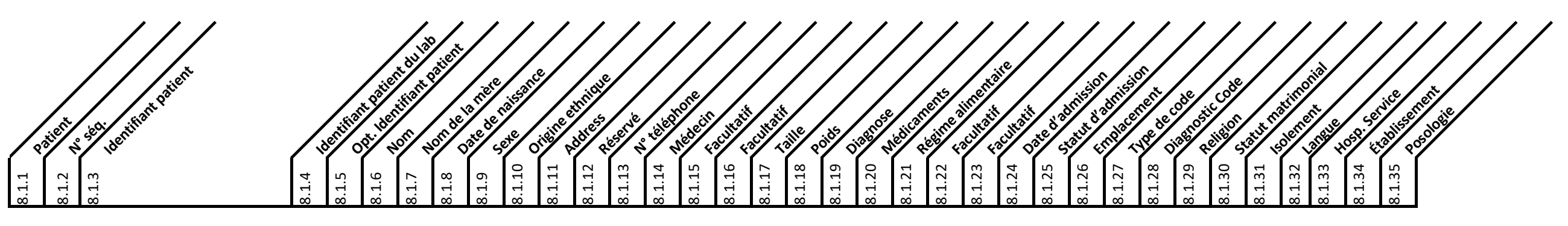

# **P XXX MiscTest^ABCD1234 CR LF**

# **Remarques :**

(1) 8.1.3 « Test div. » suivi d'un délimiteur de composant (^) et d'un ID de test div. de 20 caractères au maximum. Données alphanumériques. Le meter peut également envoyer l'un des caractères spéciaux suivants : # () \* -. (2) 8.1.4 N/A pour test div.

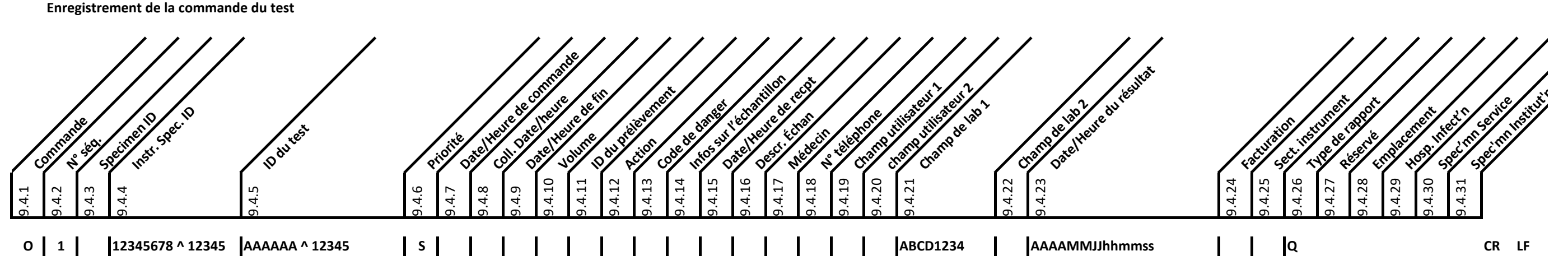

**Commentaires sur les résultats patients :** 

(1) Un enregistrement de commande séparé est envoyé pour chaque ensemble de 3 analytes. Améliore la conformité à la norme ASTM E1394 et permet de coder le type de groupe, le numéro de lot de réactif,

les indicateurs de contrôle CQ, le code d'erreur Int QC, somme de contrôle et la date/l'heure du test dans un seul enregistrement plutôt que d'avoir des données répétées dans chaque enregistrement de résultat.

- (2) 9.4.4 Identifiant unique du résultat fourni par le **numéro de sériede l'instrument** à 8 chiffres et le **numéro de série du résultat des tests div.** à 5 chiffres, séparés par le délimiteur du composant (^)
- (3) 9.4.5 ID du test : **type** de groupe (p. ex., CARDIAC, BNP, etc.) et numéro de **lot du réactif** séparés par le délimiteur de composant (^)
- (4) 9.4.21 Code de résultat CQ. Soit **PASS** (Réussi) ou E et code de résultat à 7 chiffres, par exemple **E1234567**
- (5) 9.4.23: **La date et l'heure du résultat** sont placées ici au lieu d'être répétées 3 fois dans les enregistrements du résultat.
- (6) 9.4.26 type de rapport : **Q** (réponse positive à la requête). **Z** (informations requises concernant les patients non disponibles)

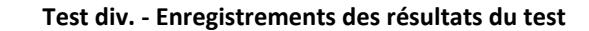

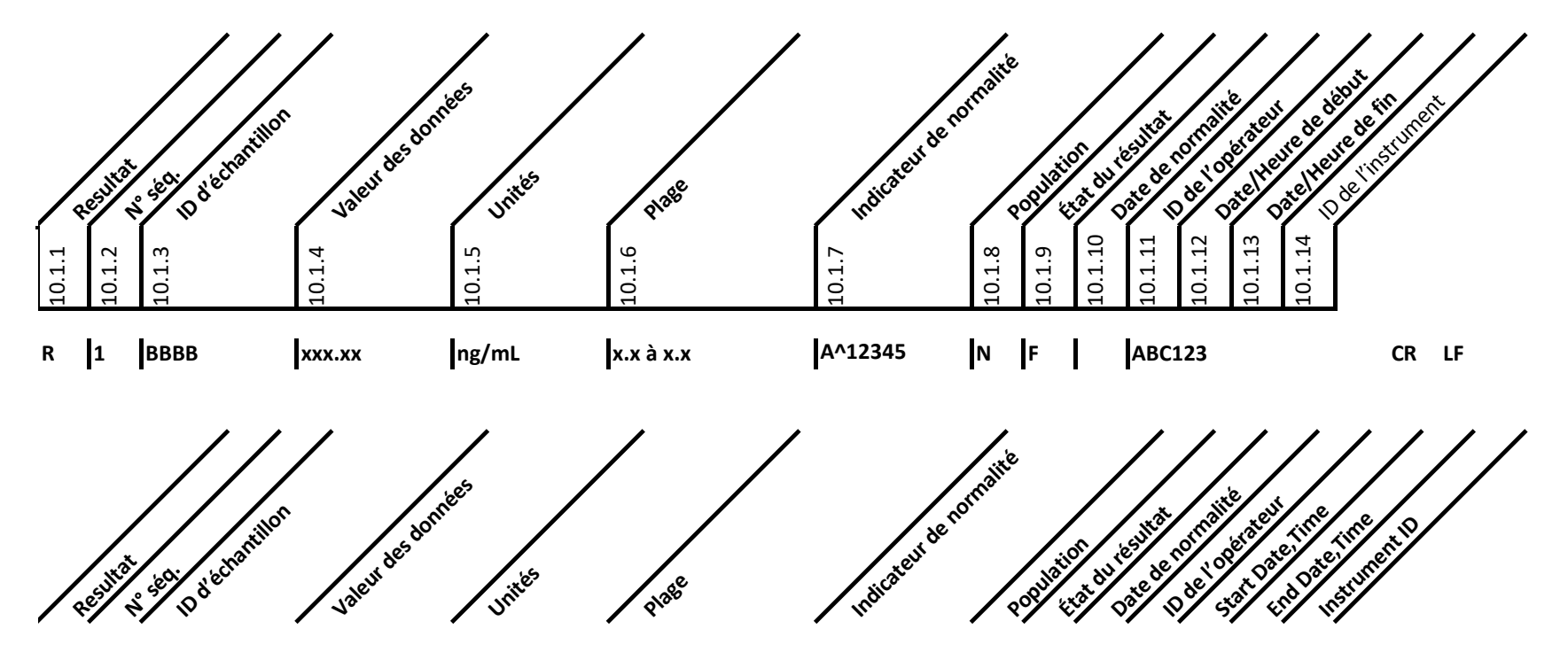

Miscellaneous Test. Page 13 of 16

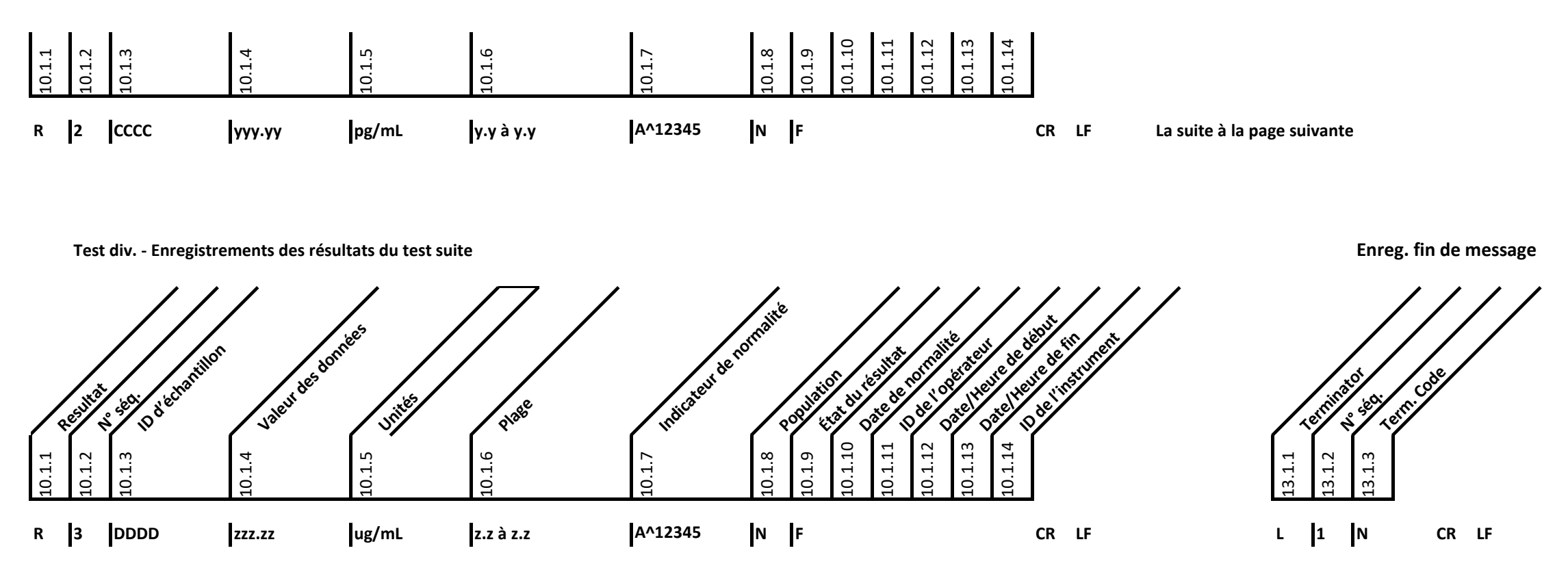

# **Test div. - Enregistrements des résultats du test :**

(1) 10.1.2 N° de séq. : Le nombre d'enregistrements de résultats correspond au nombre de tests dans le groupe, par exemple 3 pour le groupe cardiaque, 1 pour le BNP. Le nombre d'enregistrements de résultats dépend du group

(2) 10.1.3 ID de Test : Les noms des tests correspondent au type de groupe, par exemple CKMB, TNI etMYO pour le groupe cardiaque, BNP pour le groupe BNP.

(3) 10.1.4 Les lettres xxx.xx, yyy.yy et zzz.zz ne sont utilisées qu'à titre d'exemple. Le nombre réel de décimales initiales et finales dépend des spécifications du test réel.

(4) 10.1.5 Unités : Listées séparément pour chaque test. Remarque : préfixe « u » utilisé pour « µ »

(5) 10.1.6 Les lettres x.x, y.y et z.z ne sont utilisées qu'à titre d'exemple. Le nombre réel de décimales initiales et finales dépend des spécifications du test réel. Plage uniquement incluse pour les types de tests quali

(6) 10.1.7 Indicateur de normalité : N (Normal), A (Anormal), suivi du Délimiteur de composant (^) et des Indicateurs de paramètres de résultat (mot de 16 bits)

(7) 10.1.11 ID de l'opérateur : Laisser NULL dans la ség. nº 2, nº 3 et tout enregistrement de résultat suivant dans le même message pour transmettre le même message que la ség. 1 (voir 6.4.10.1). nº 1 (voir 6.4.10.1)

« 1234 » n'est qu'un exemple. Le nombre réel de caractères alphanumériques dépend du réglage de l'instrument

(8) 10.1.13: **Date et heure du résultat dans l'enregistrement de la commande.**

#### **VI. Exemples de transmission**

**Téléchargement automatique des résultats de test du patient** 

Une fois le test terminé, le meter lance la communication et envoie le résultat du test.

Remarque : les données entre parenthèses sont des caractères de contrôle d'erreurs et de liaison LIS1-A « Low-Level Protocol » (Protocole de faible niveau) et non des données de résultat du test. ENQ, ACK, STX, CR, ETB, ETX et EOT sont des caractères hex définis dans les tableaux ASCII.

LisPC: [ACK] Meter: [STX]1H|\^&|||TRIAGE00078347|||||||P|LIS8|20180815121503|[CR][ETB]D3[CR] LisPC: [ACK] Meter: [STX]2P|001|LLH-000-57F|132ASX[CR][ETB]A9[CR] LisPC: [ACK] Meter: [STX]3O|1||00078347^00003|CARDIAC^01050|S|||||||||||||||PASS ||20180815121401|||Q[CR][ETB]39[CR] LisPC: [ACK] Meter:  $[SYX] 4R|1|CKMB$  1.7|ng/mL| 0.0 to 4.3|N^09B7|N|F||ROGER-19[CR][ETB]C1[CR] LisPC: [ACK] Meter:  $[STX]$ 5R|2|MYO| 12.0|ng/mL| 0.0 to 107|N^09B7|N|F[CR][ETB]7B[CR] LisPC: [ACK] Meter: [STX]6R|3|TNI| 0.20|ng/mL| 0.00 to 0.40|H^0DB7|N|F[CR][ETB]B1[CR] LisPC: [ACK] Meter: [STX]7L|1|N[CR][ETX]0A[CR] LisPC: [ACK] Meter: [EOT] LisPC: [ACK]

# **Téléchargement automatique des résultats de l'échantillon CQ**

Meter: [ENQ] LisPC: [ACK] Meter: [STX]1H|\^&|||TRIAGE00078347|||||||P|LIS8|20180815121645|[CR][ETB]DA[CR] LisPC: [ACK] Meter: [STX]2P|001|QCSample[CR][ETB]25[CR] LisPC: [ACK] Meter: [STX]3O|1||00078347^00004|CARDIAC^01000^10123^HIGH CNT|S|||||||||||||||E0000130||20180815121200|||Q[CR][ETB]EC[CR] LisPC: [ACK] Meter: [STX]4R|1|CKMB| 66.1|ng/mL| 5.0^ 50.0|A^0810|N|F||00-55-XYZ[CR][ETB]17[CR] LisPC: [ACK] Meter: [STX]5R|2|MYO|> 121|ng/mL| 5.0^ 50.0|A^0810|N|F[CR][ETB]D1[CR] LisPC: [ACK] Meter: [STX]6R|3|TNI| 48.8|ng/mL| 50.0^ 50.0|N^2817|N|F[CR][ETB]EF[CR] LisPC: [ACK] Meter: [STX]7L|1|N[CR][ETX]0A[CR] LisPC: [ACK]

**Exemples de transmissions - Suite de la page précédente**

**Requête de l'hôte SIL pour le résultat d'un test patient spécifique (identifiant patient LLH-000-56E)** *Remarque : la requête de l'hôte SIL pour les résultats est rare dans le cadre de la liaison SIL. L'"Auto-Upload" (Téléchargement automatique) des résultats de test est la méthode fréquemment utilisée.* LisPC: [ENQ] Meter: [ACK] LisPC: [STX]0H|\^&|||1234567890|||||||P||20180815133200[CR][ETB]E7[CR][NL] Meter: [ACK] LisPC: [STX]1Q|1|LLH-000-56E||||20180815010001|20180815112937|||D||F[CR][ETB]36[CR][NL] Meter: [ACK] LisPC: [STX]2L|1|N[CR][ETX]05[CR][NL] Meter: [ACK] LisPC: [EOT] Meter: [ENQ] LisPC: [ACK] Meter: [STX]1H|\^&|||TRIAGE00078347|||||||P|LIS8|20180815113102|[CR][ETB]CF[CR] LisPC: [ACK] Meter: [STX]2P|001|LLH-000-56E|229ASX[CR][ETB]AE[CR] LisPC: [ACK] Meter: [STX]3O|1||00078347^00001|CARDIAC^01000|S|||||||||||||||PASS ||20180815105832|||Q[CR][ETB]3C[CR] LisPC: [ACK] Meter: [STX]4R|1|CKMB| 1.2|ng/mL| 0.0 to 4.3|N^09B7|N|F||ROGER-19[CR][ETB]BC[CR] LisPC: [ACK] Meter: [STX]5R|2|MYO| 14.0|ng/mL| 0.0 to 107|N^09B7|N|F[CR][ETB]7D[CR] LisPC: [ACK] Meter: [STX]6R|3|TNI| 0.10|ng/mL| 0.00 to 0.40|N^0DB7|N|F[CR][ETB]B6[CR] LisPC: [ACK] Meter: [STX]7L|1|N[CR][ETX]0A[CR] LisPC: [ACK] Meter: [EOT] LisPC: [ACK]